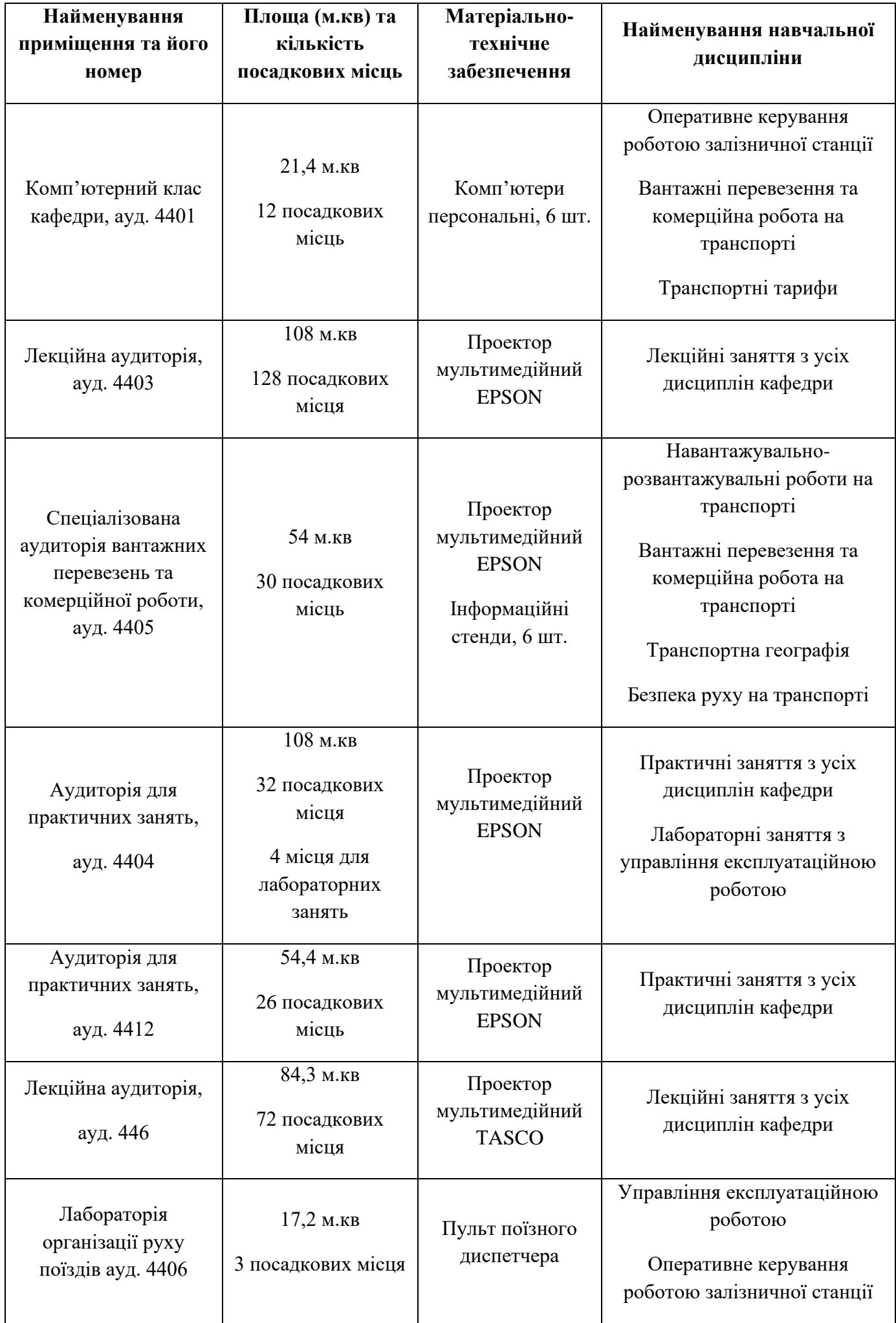

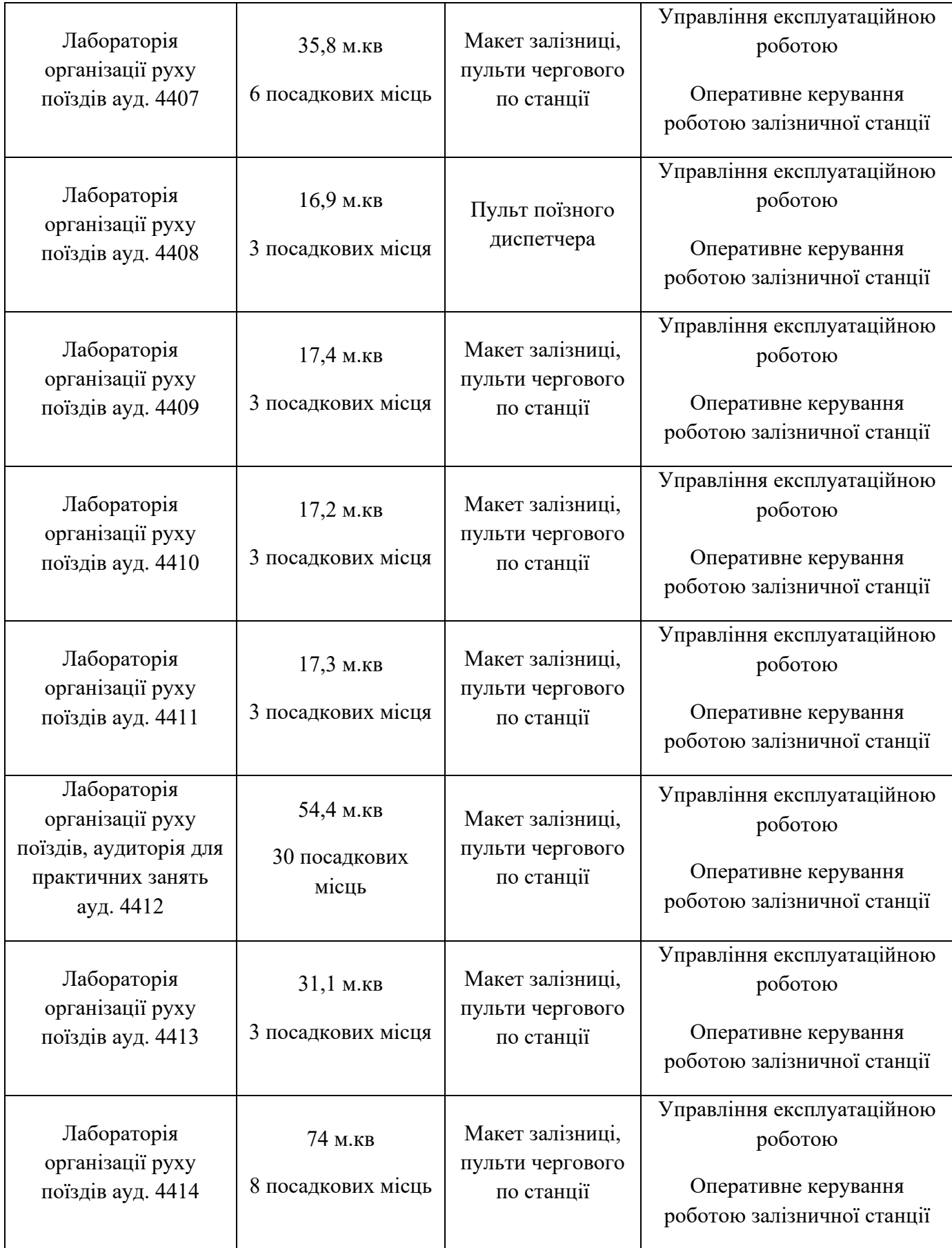

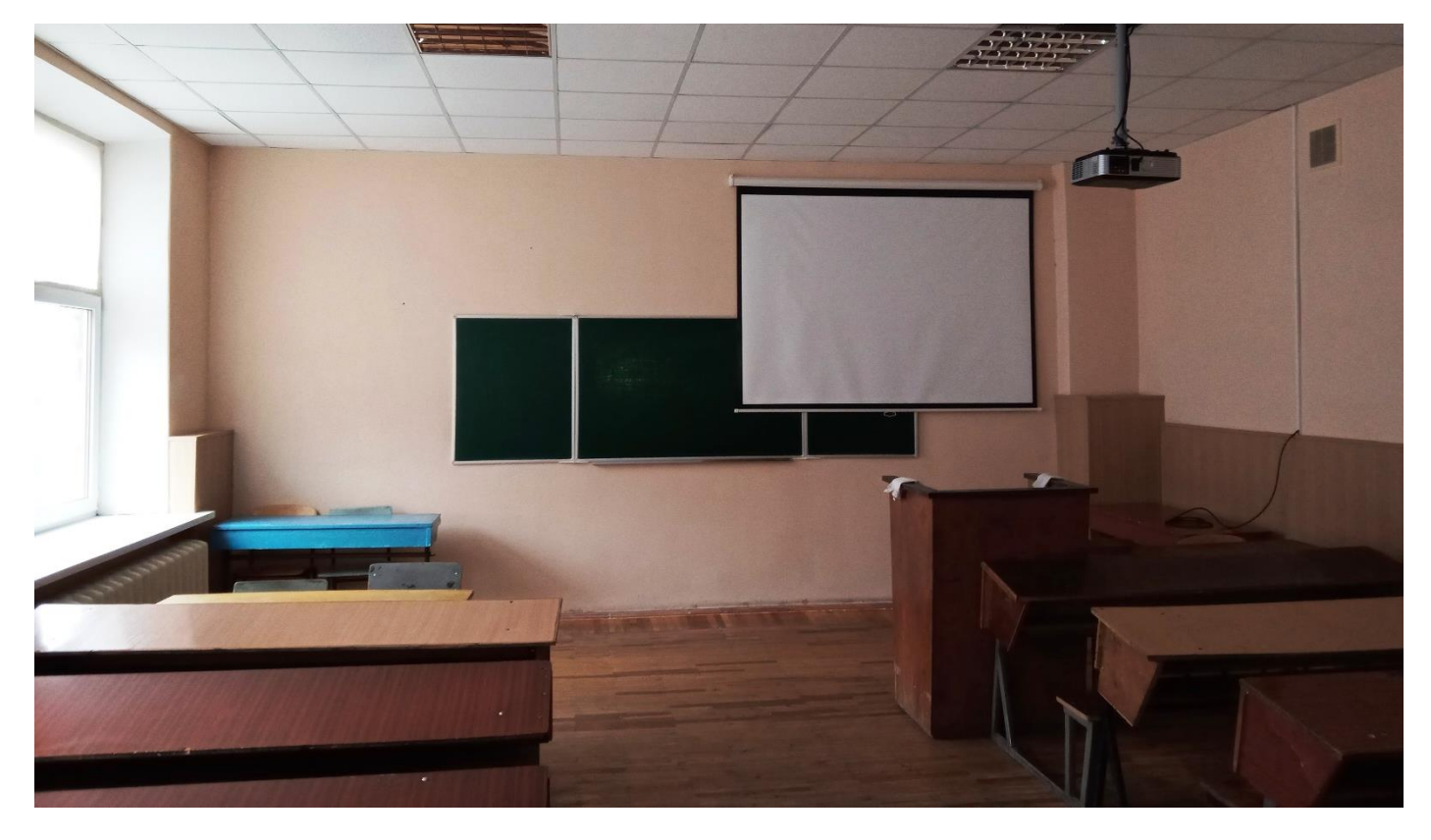

Лекційна аудиторія № 446, розрахована на 75 студентів, обладнана мультимедійним проектором

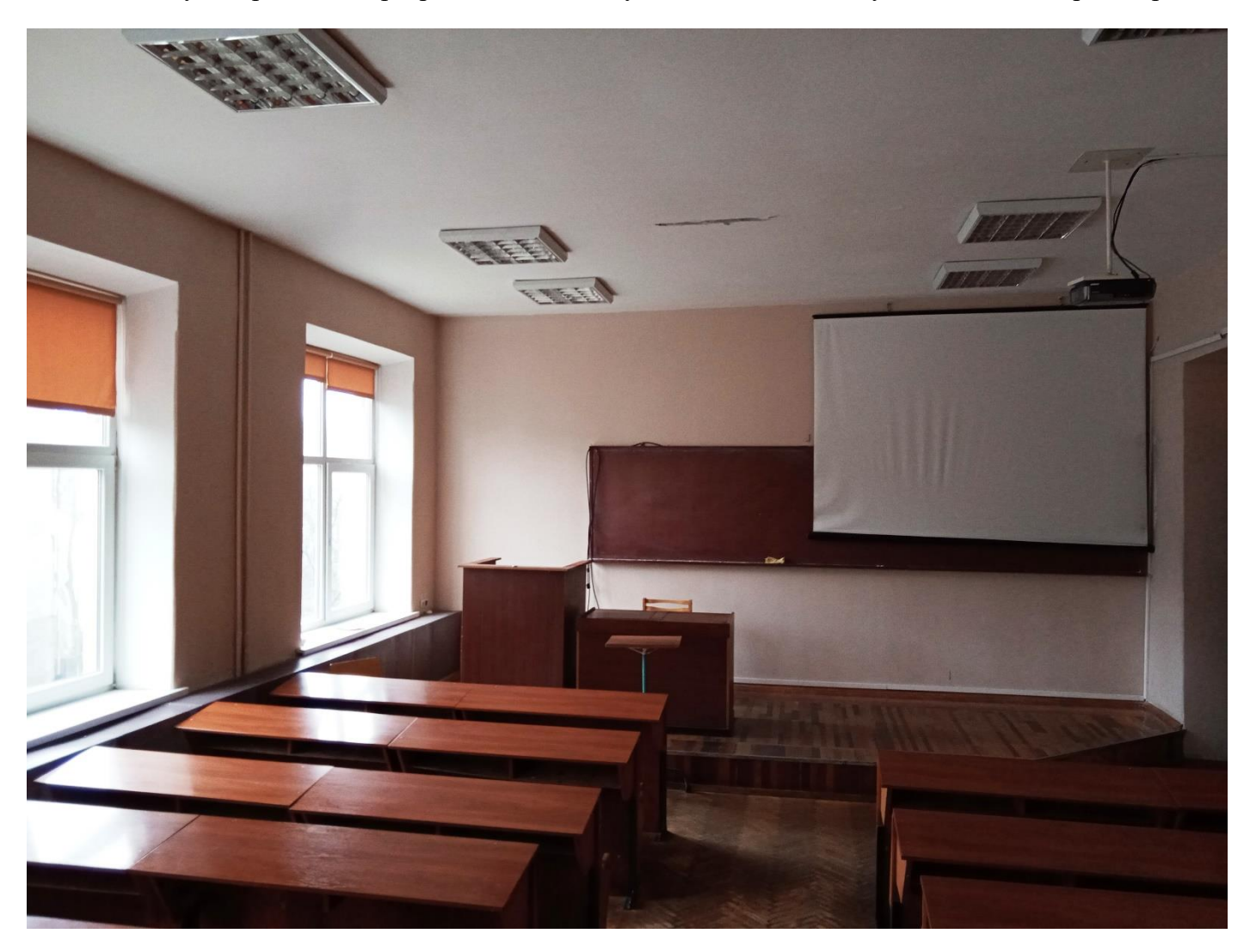

Лекційна аудиторія № 4403, розрахована на 128 студентів, обладнана мультимедійним проектором

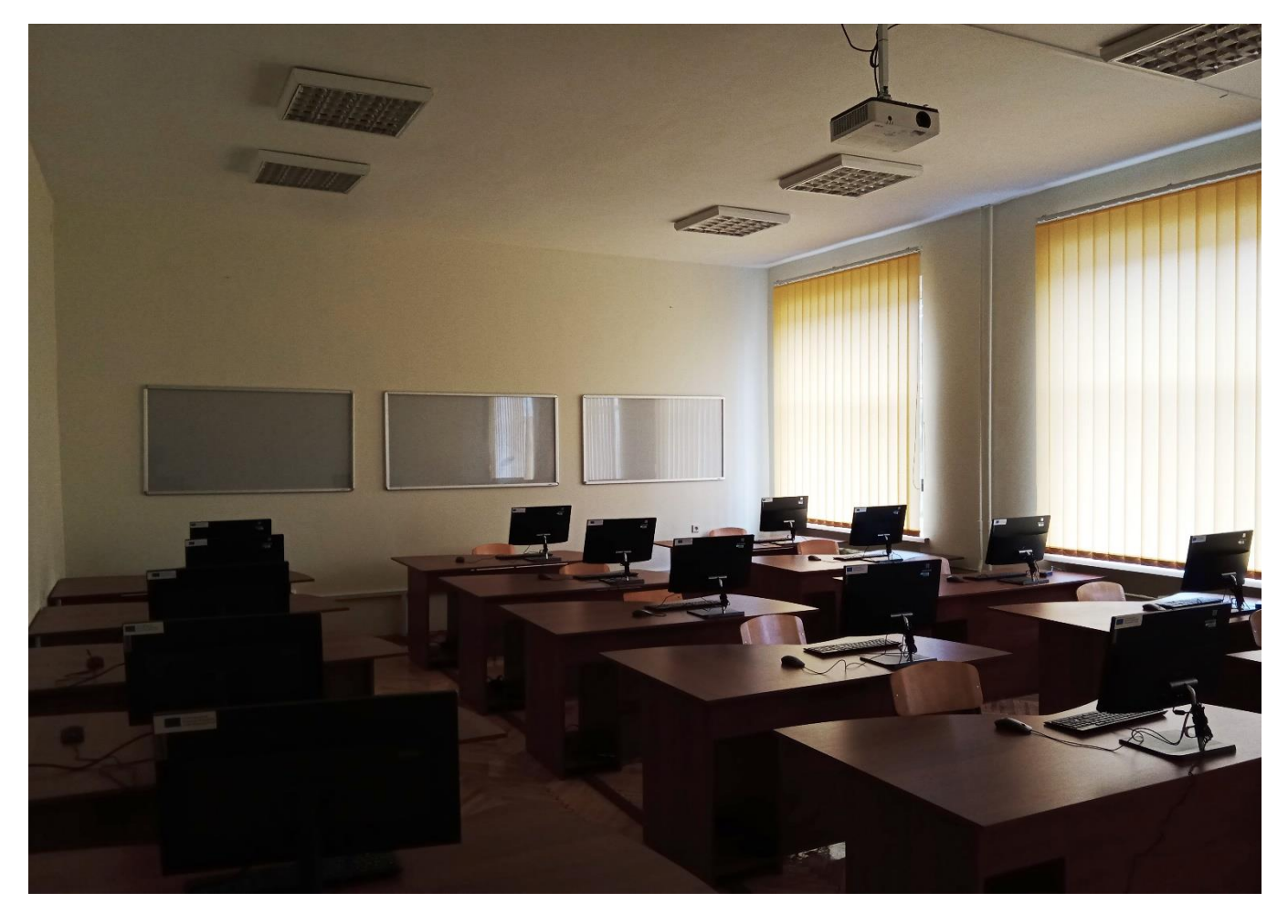

Загальний вигляд спеціалізованого мультимедійного комп'ютерного класу для проведення занять в рамках проекту CRENG за програмою ERASMUS+ в аудиторії № 4405

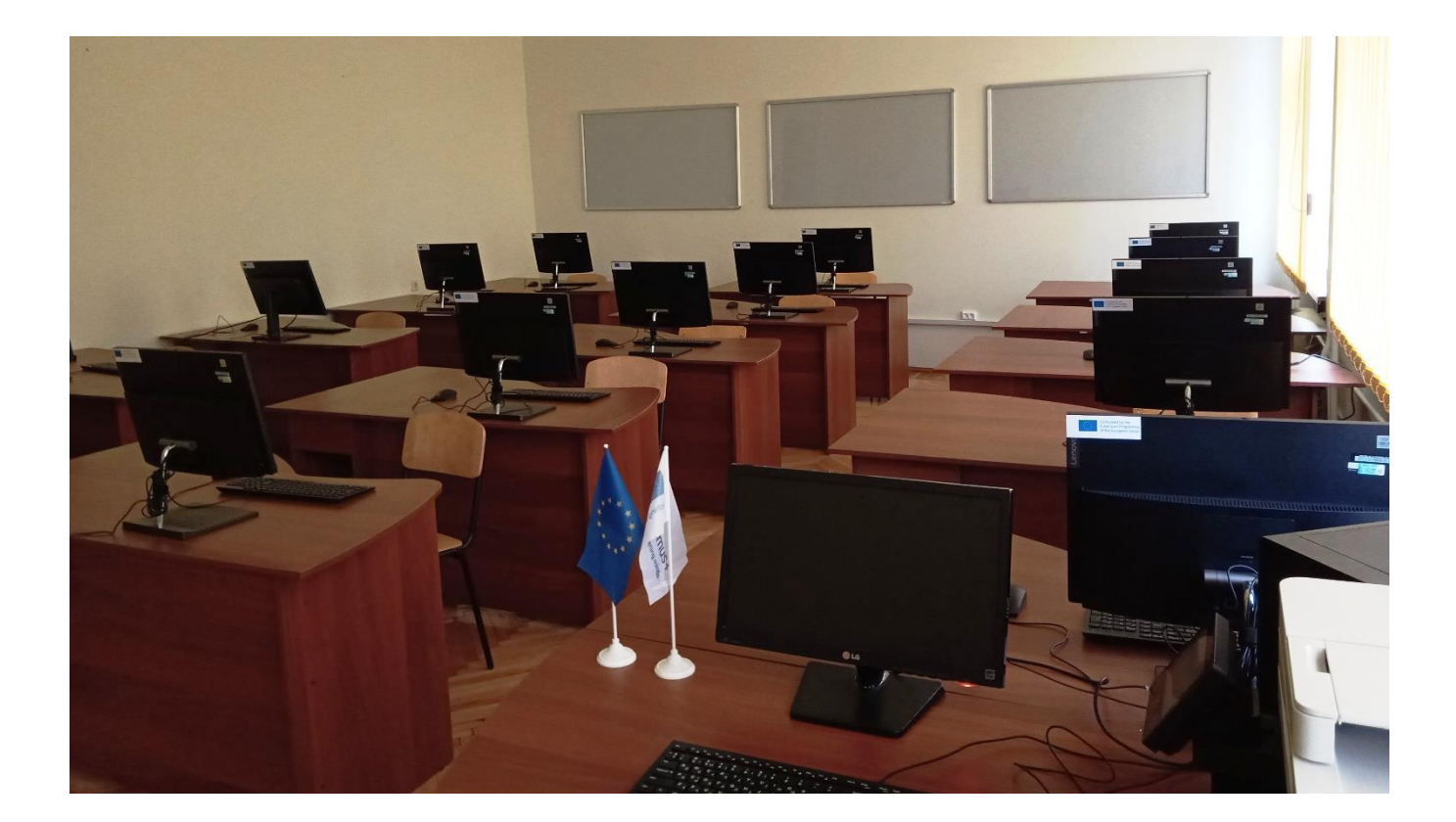

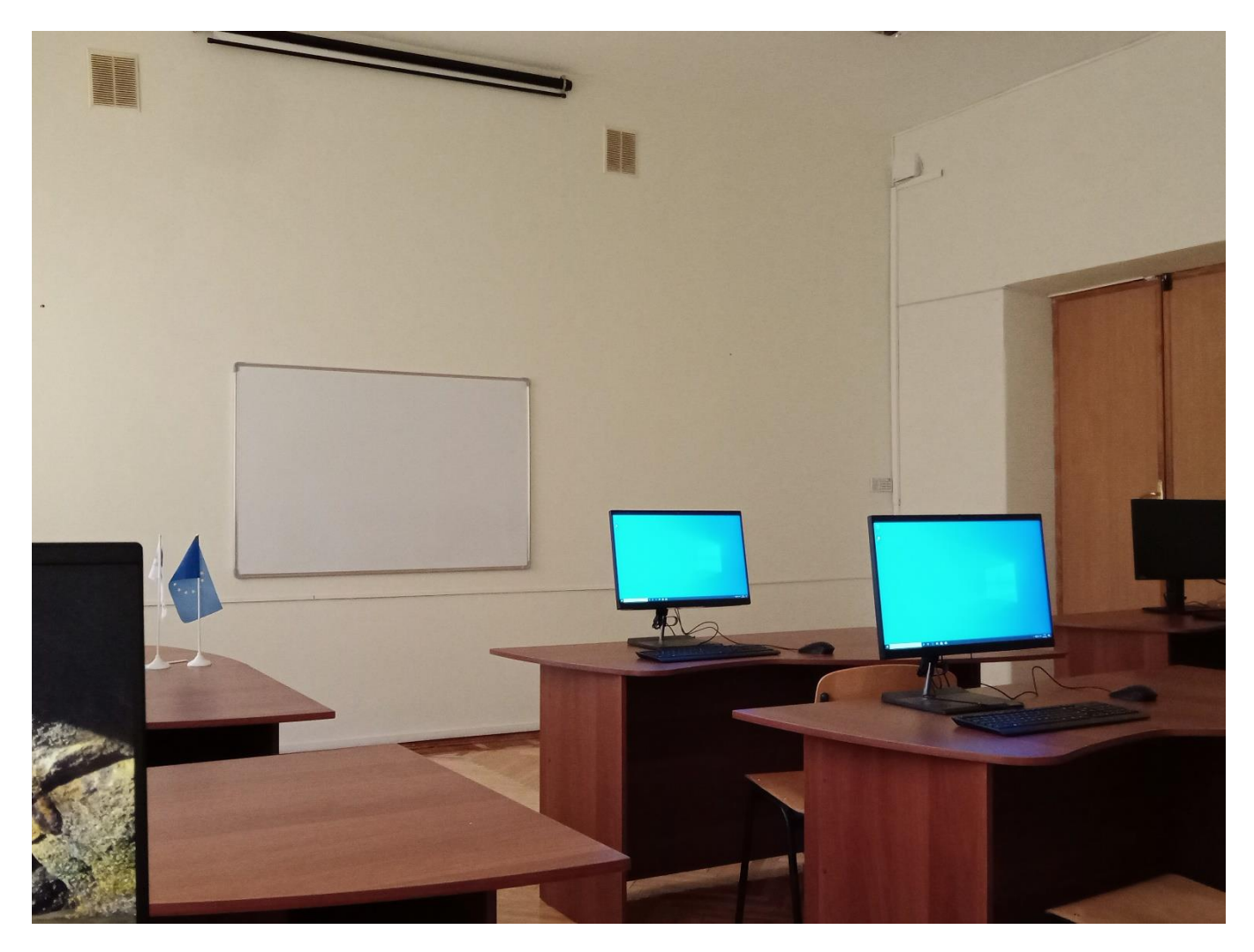

Обладнання спеціалізованого комп'ютерного класу за програмою ERASMUS+ в аудиторії № 4405

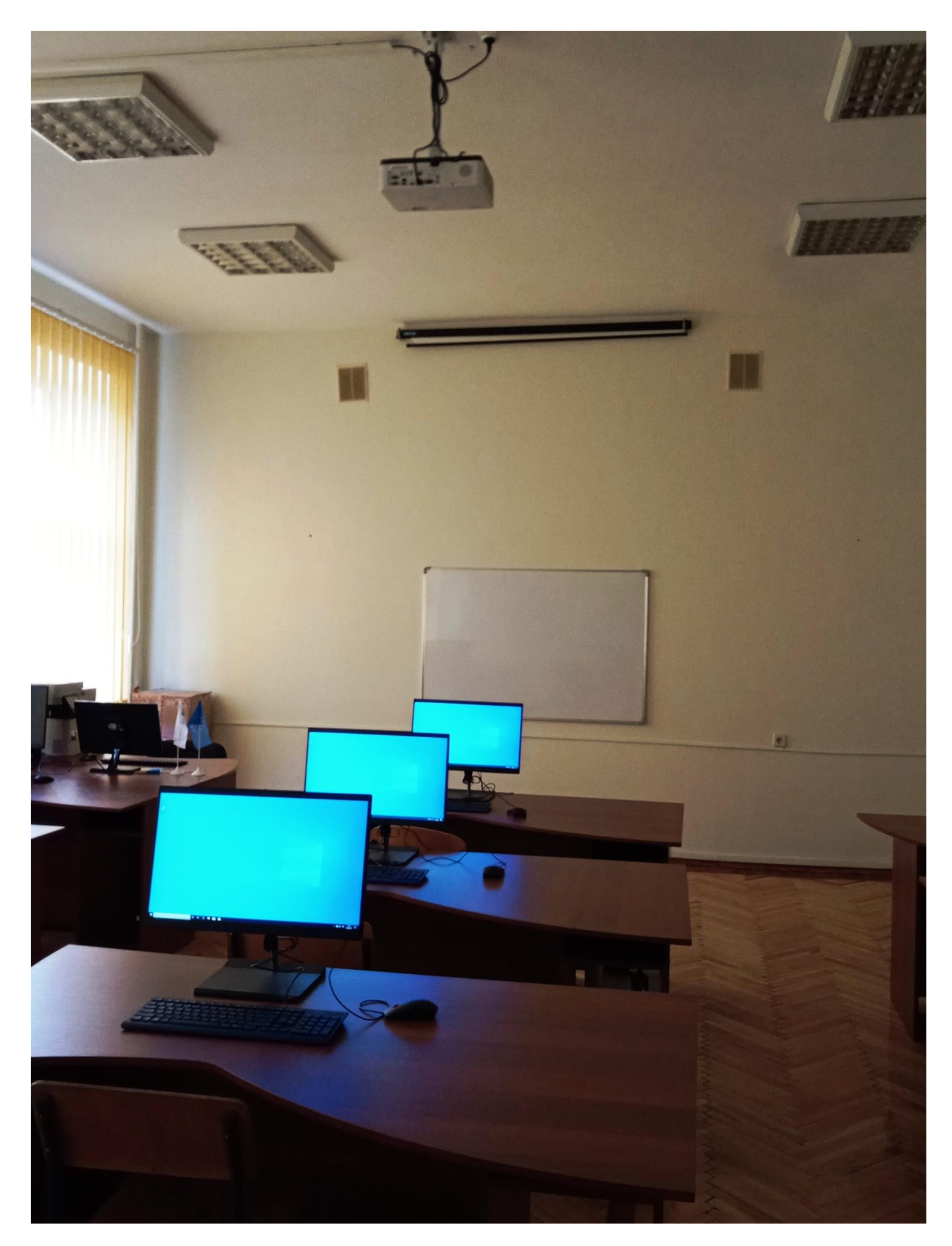

Робочі місця студентів у спеціалізованому комп'ютерному класі для занять за програмою ERASMUS+ в аудиторії № 4405

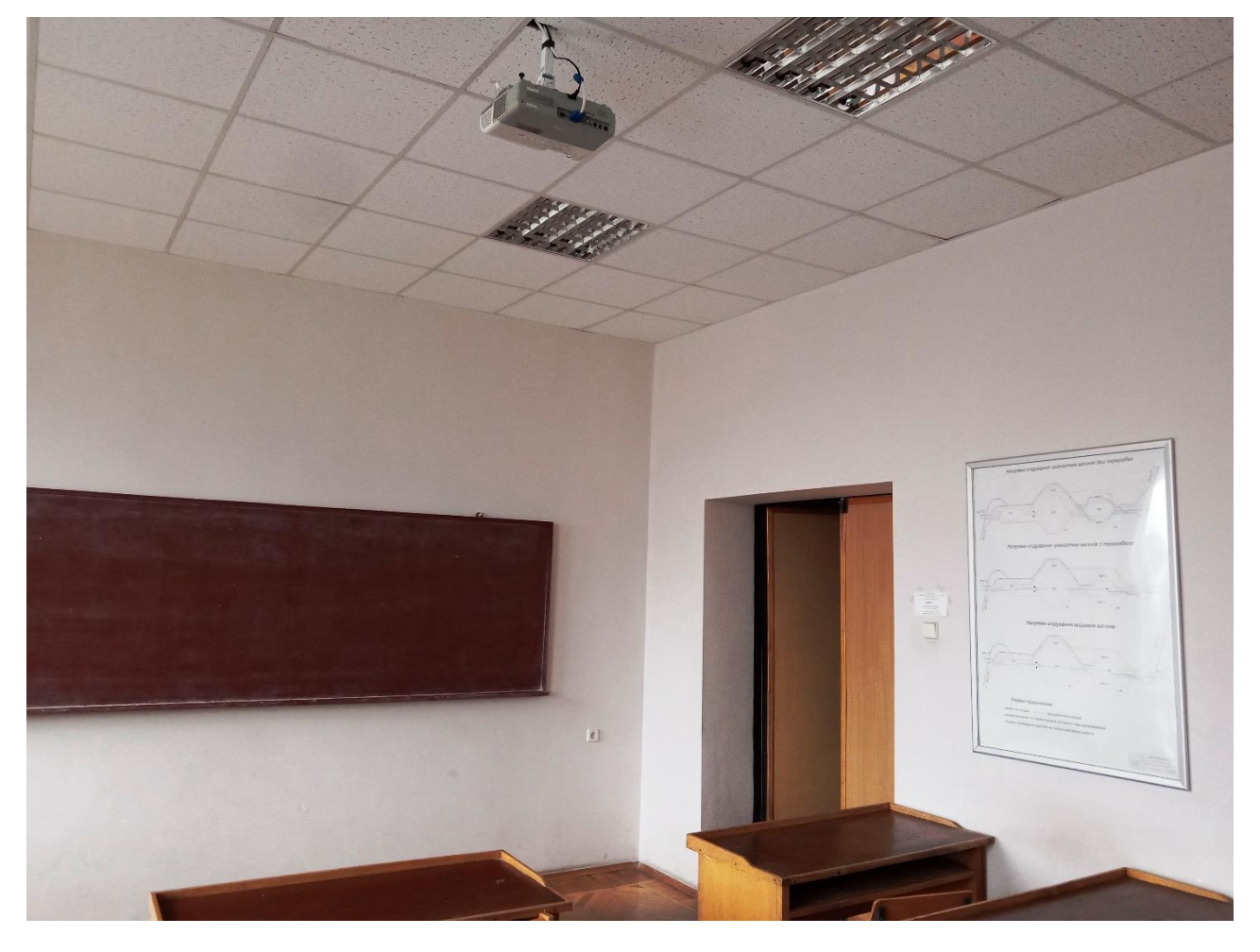

Предметна аудиторія № 4412 з дисципліни «Управління експлуатаційною роботою», обладнана мультимедійним проектором та стендами з наочною навчальною інформацією

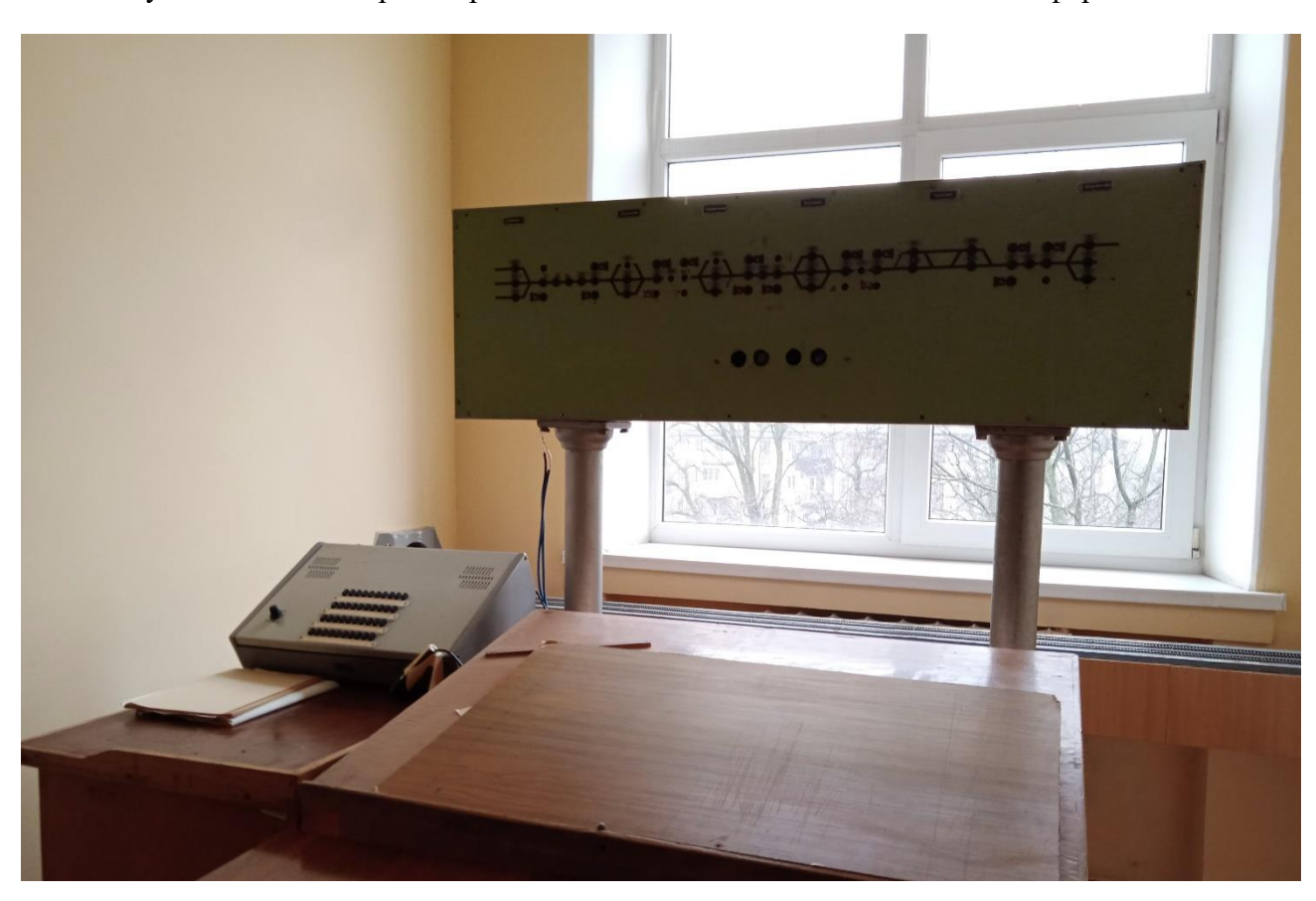

Робоче місце поїзного диспетчера в лабораторії «Організація руху поїздів», аудиторія № 4408

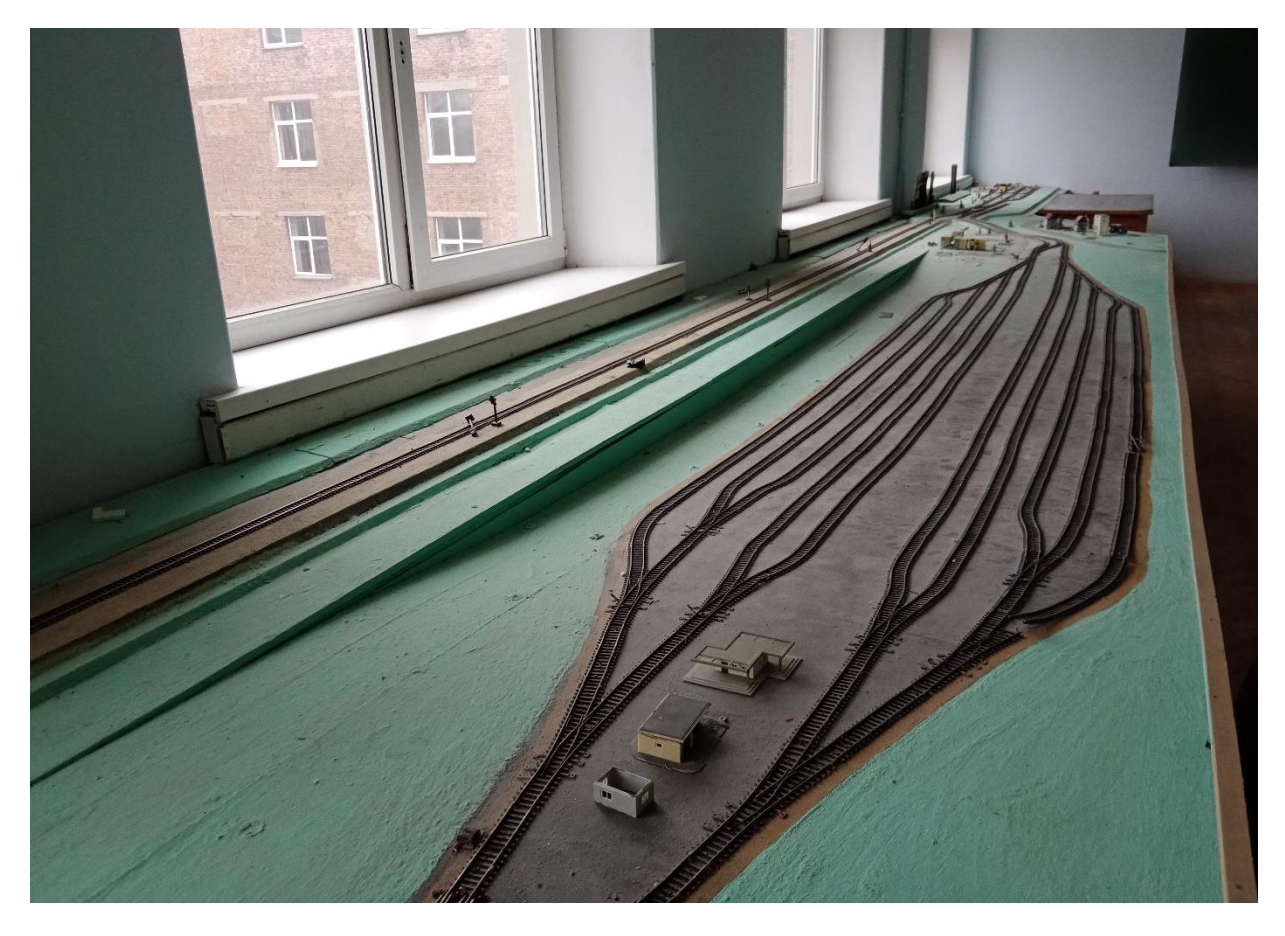

Макет сортувального парку станції в лабораторії «Організація руху поїздів», аудиторія № 4404

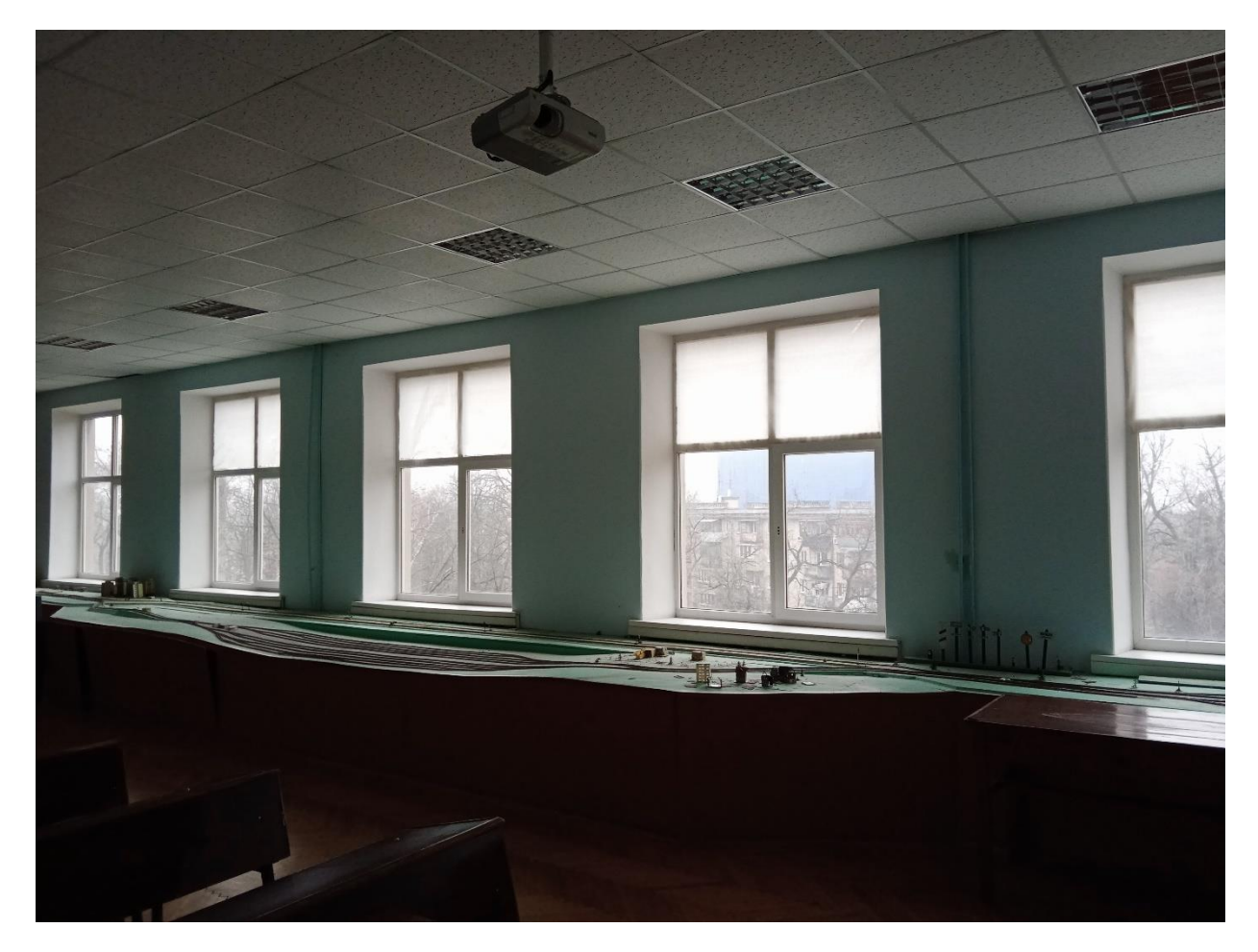

Аудиторія № 4404 для практичних та лабораторних занять з дисципліни «Управління експлуатаційною роботою», обладнана мультимедійним проектором і макетом залізниці

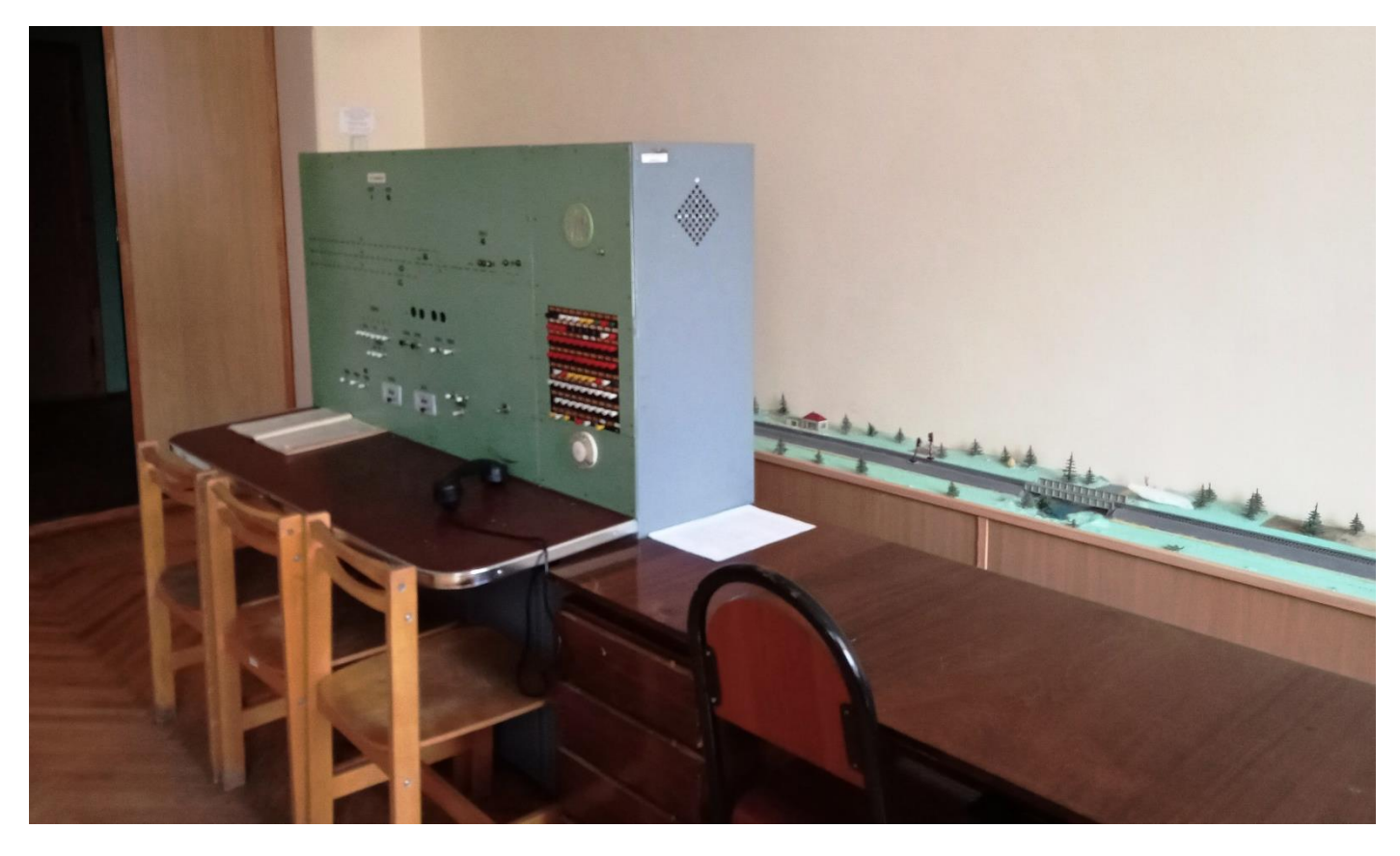

Робоче місце чергового по станції в лабораторії «Організація руху поїздів», аудиторія № 4407

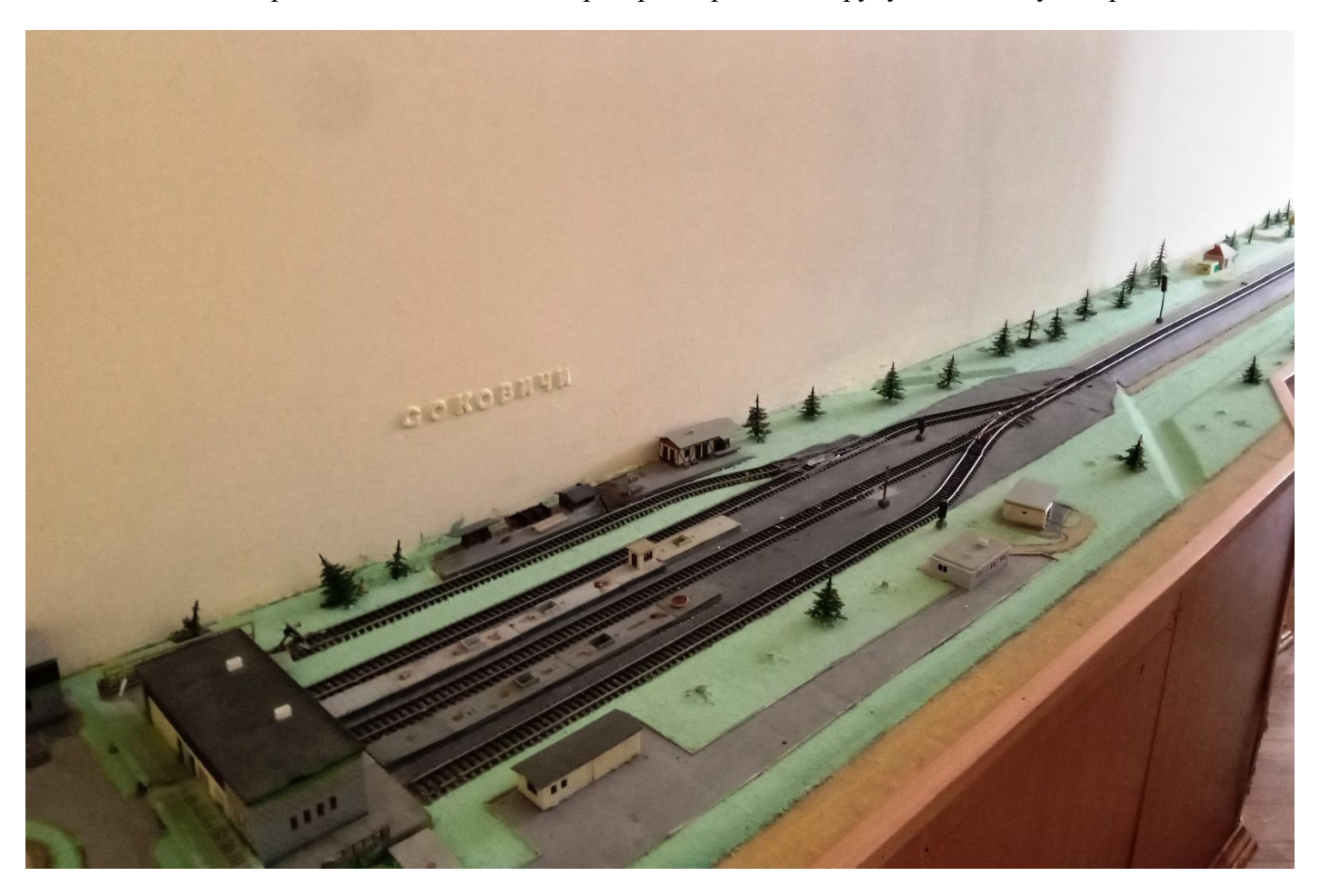

Макет залізниці в лабораторії «Організація руху поїздів», тупикова станція Соковичі на одноколійній дільниці, аудиторія № 4407

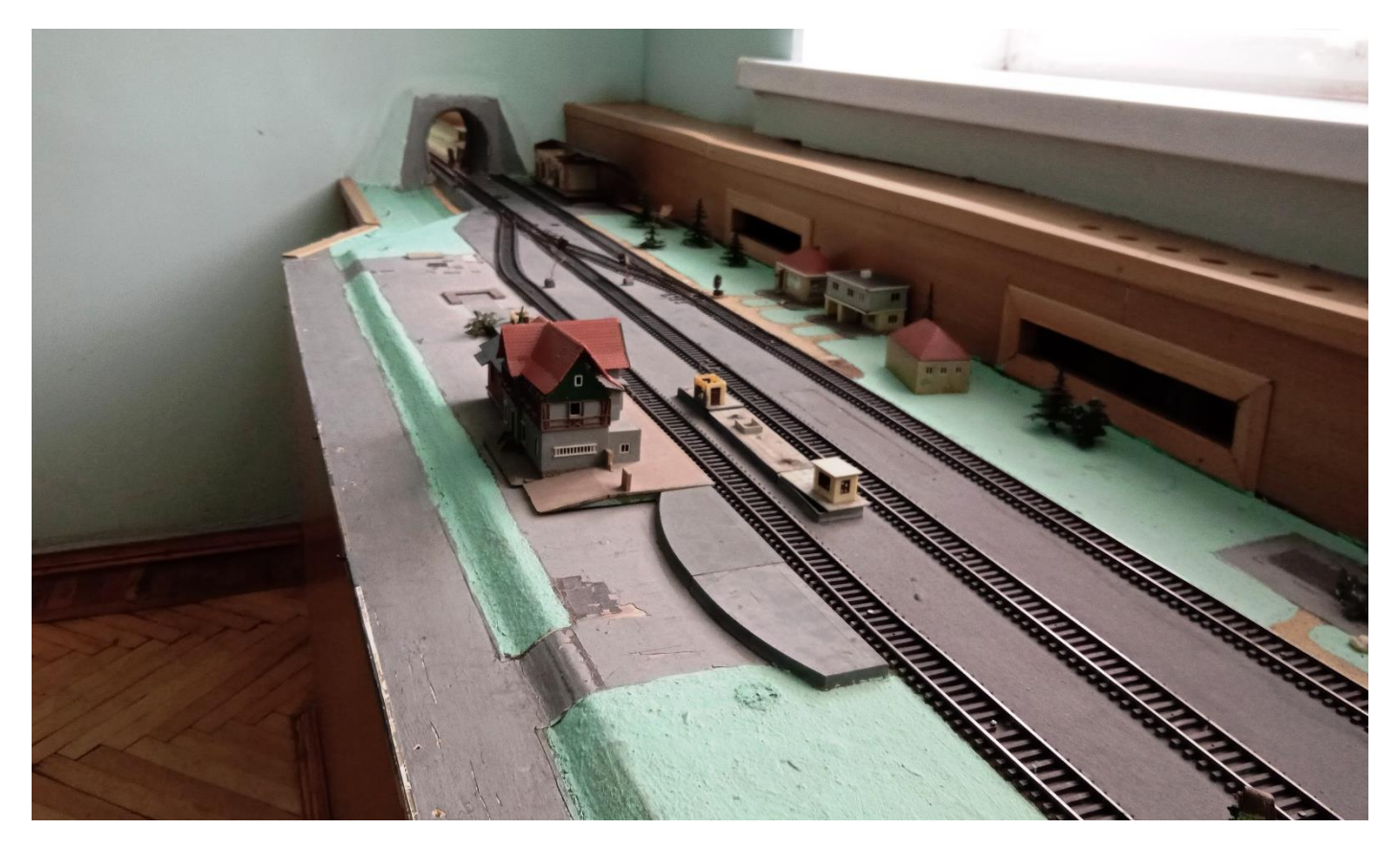

Макет залізниці в лабораторії «Організація руху поїздів», вантажна станція Гордієнкове на одноколійній дільниці, аудиторія № 4409

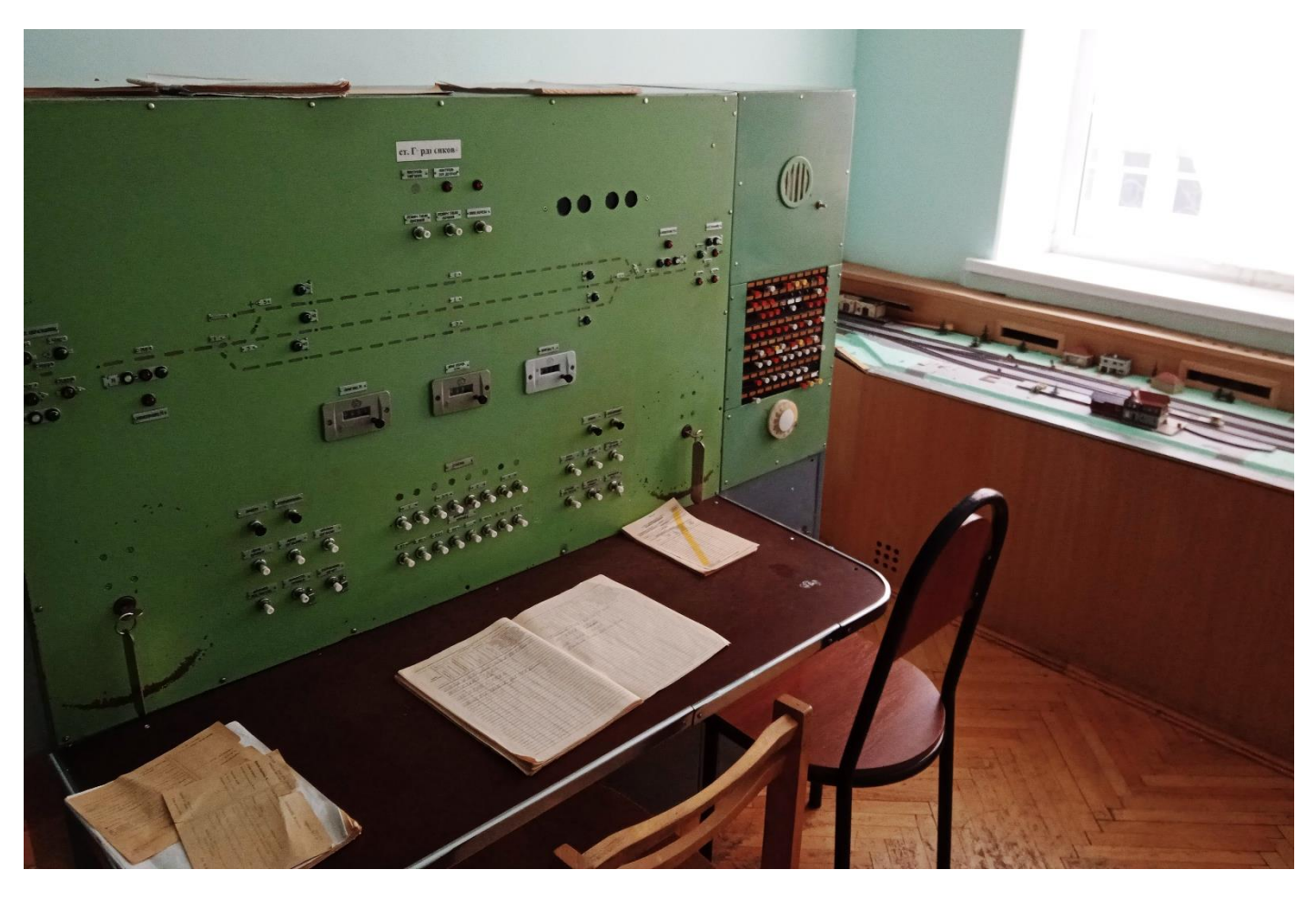

Робоче місце чергового по станції Гордієнкове на одноколійній дільниці, аудиторія № 4409

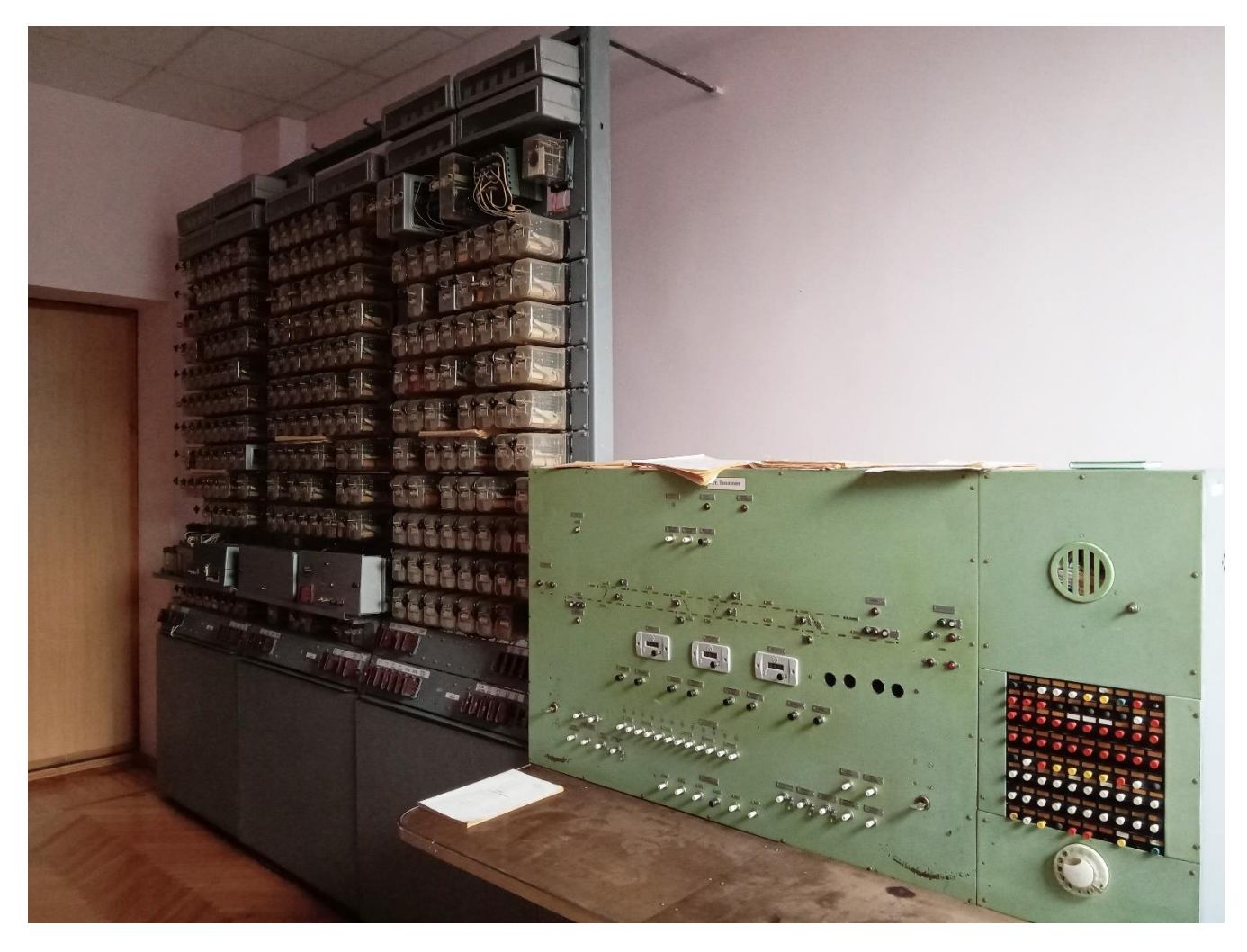

Макет залізниці в лабораторії «Організація руху поїздів», апаратура СЦБ та робоче місце чергового по станції, аудиторія № 4413

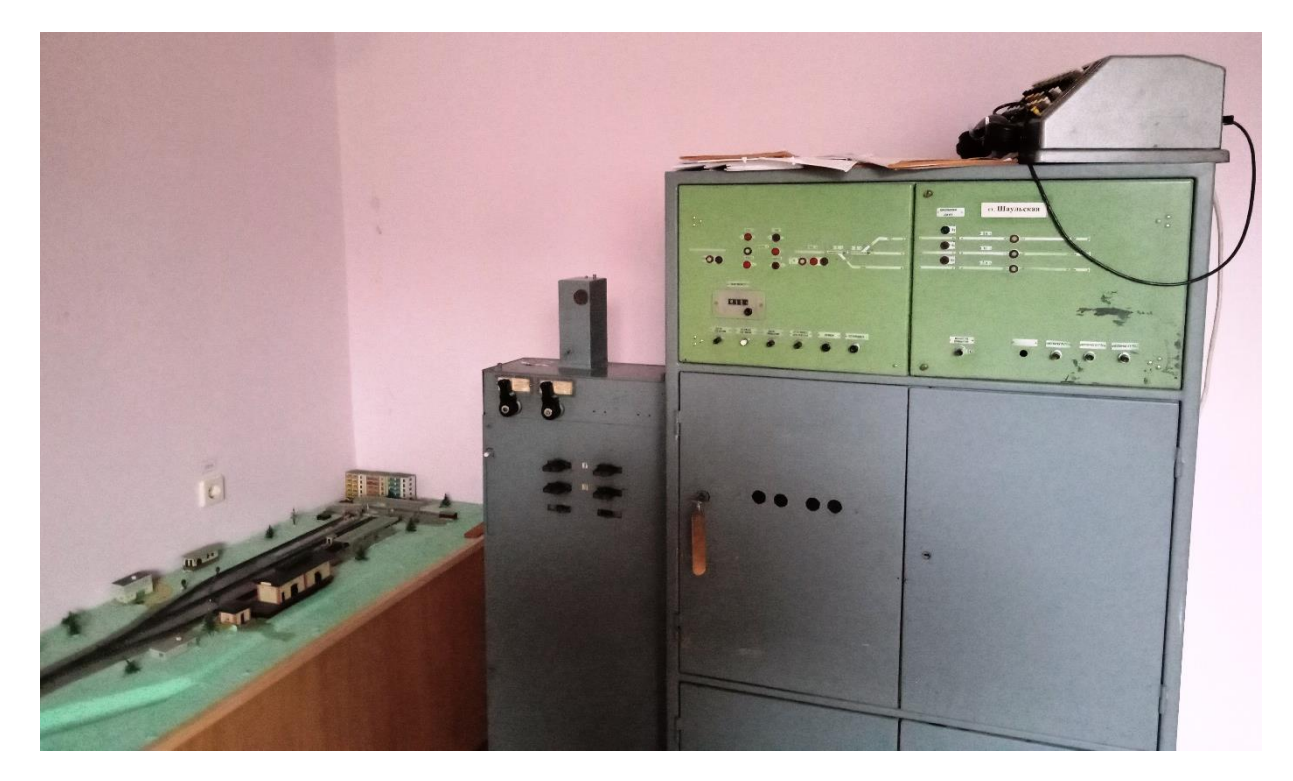

Макет залізниці в лабораторії «Організація руху поїздів», робоче місце чергового по станції, обладнаної ключовою залежністю стрілок та сигналів, аудиторія № 4413

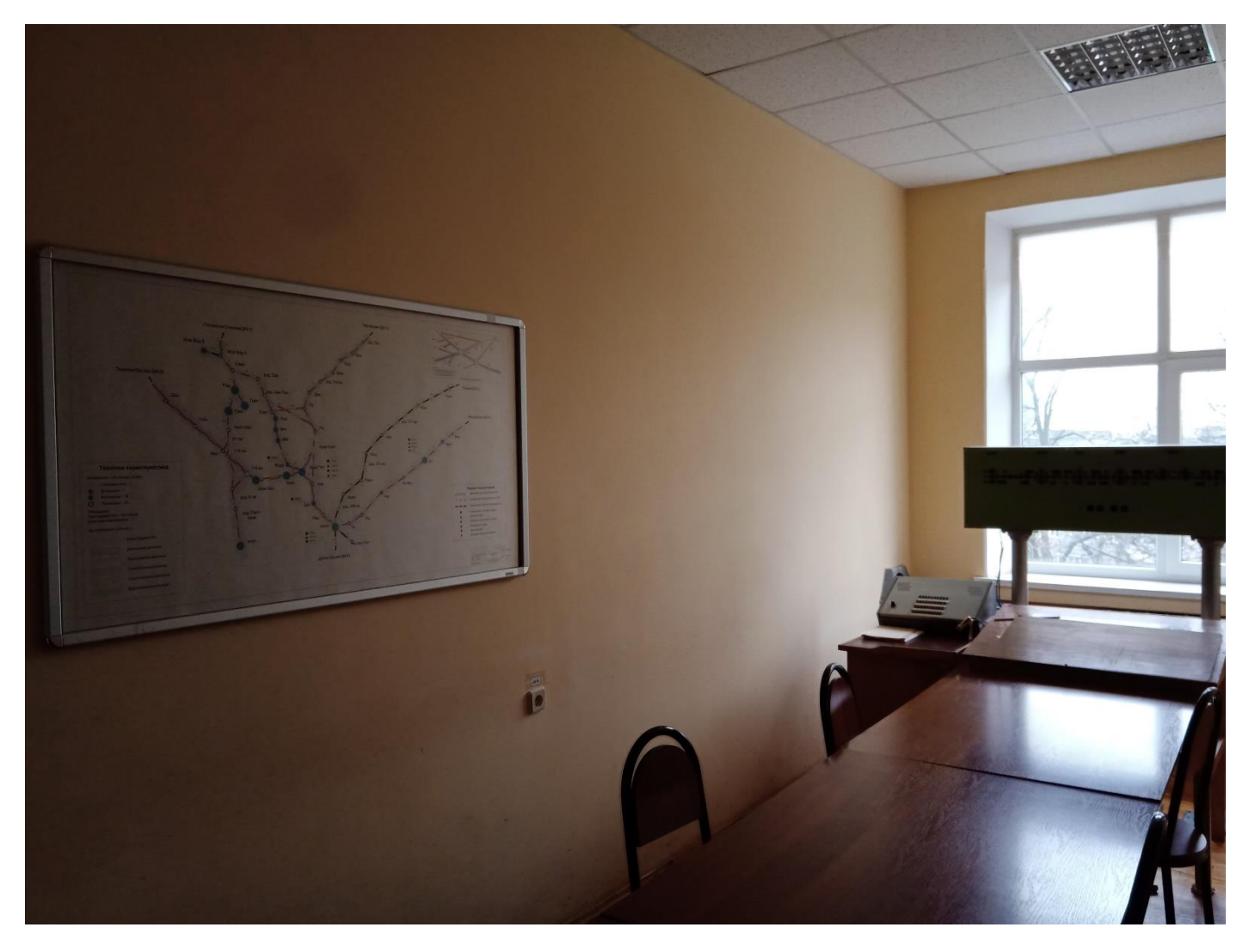

Диспетчерська одноколійної дільниці в лабораторії «Організація руху поїздів», аудиторія № 4408